, tushu007.com

<<AutoCAD2011 >>

 $<<$ AutoCAD2011  $>>$ 

- 13 ISBN 9787111325666
- 10 ISBN 7111325664

出版时间:2011-1

页数:439

PDF

更多资源请访问:http://www.tushu007.com

## $,$  tushu007.com

## $<<$ AutoCAD2011  $>>$

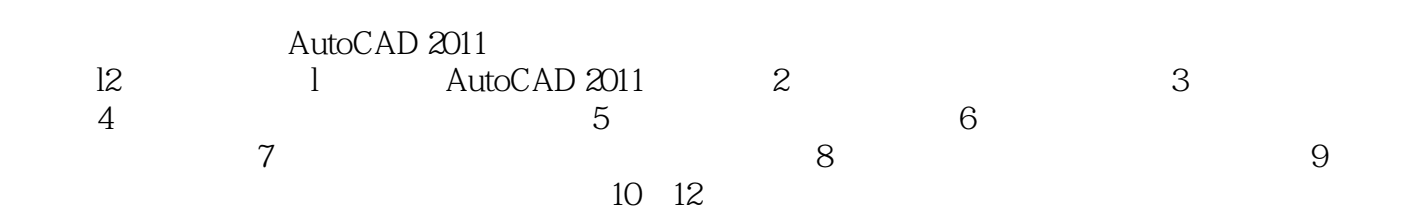

 $\mathop{\rm AutoCAD}\nolimits$ 

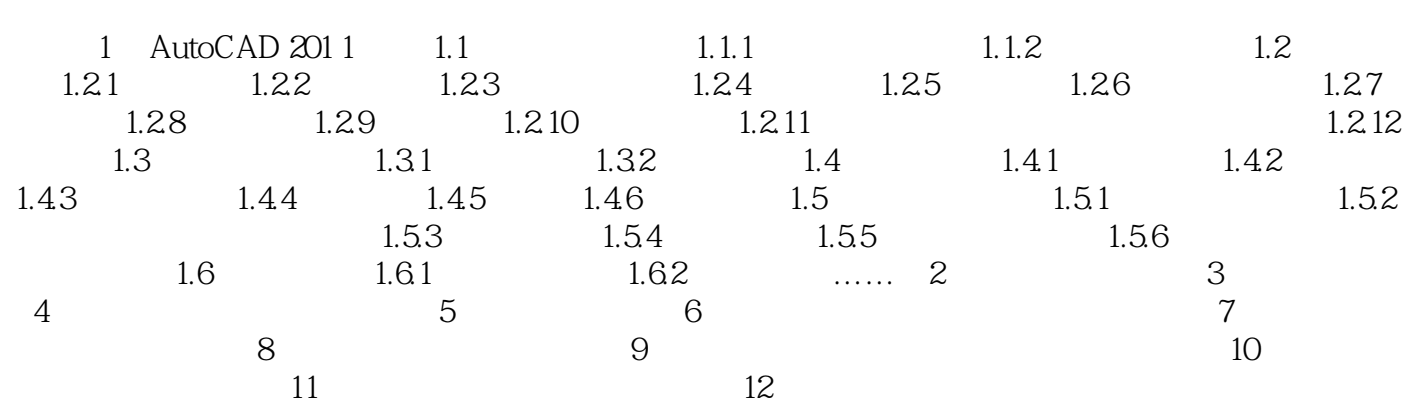

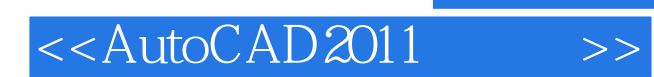

本站所提供下载的PDF图书仅提供预览和简介,请支持正版图书。

更多资源请访问:http://www.tushu007.com